**Name:**

**Enrolment No:**

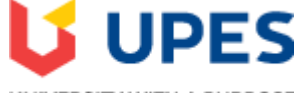

UNIVERSITY WITH A PURPOSE

## **UNIVERSITY OF PETROLEUM AND ENERGY STUDIES End Semester Examination, May2020**

**Course: System Management on Mainframe Semester: VIII** Semester: VIII **Program: B.Tech-CSE-MFT** Time : 03 hrs. **Course Code: CSIB466 Max. Marks: 100** 

## **Instructions: Attempt all the questions**

## **SECTION A**

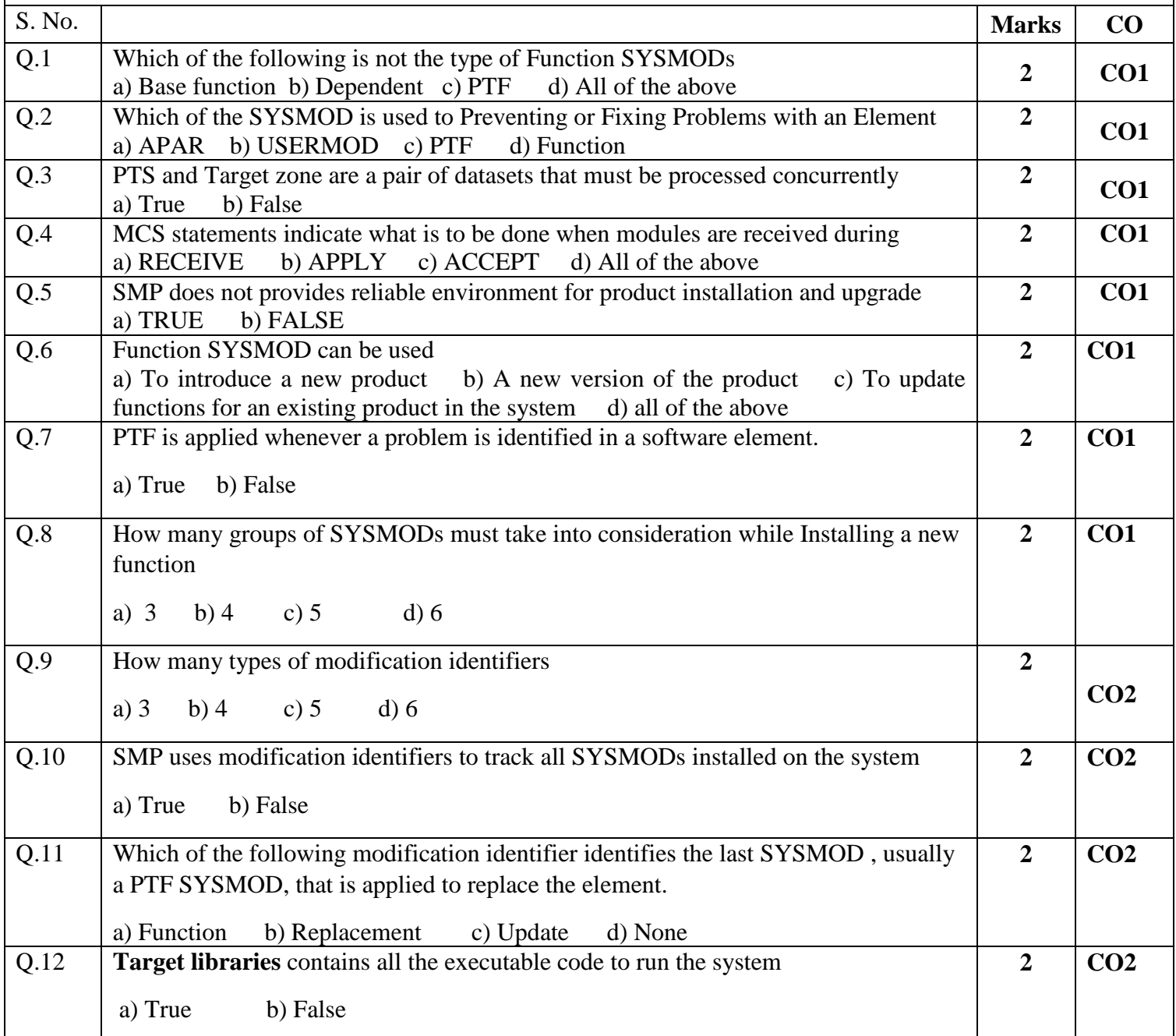

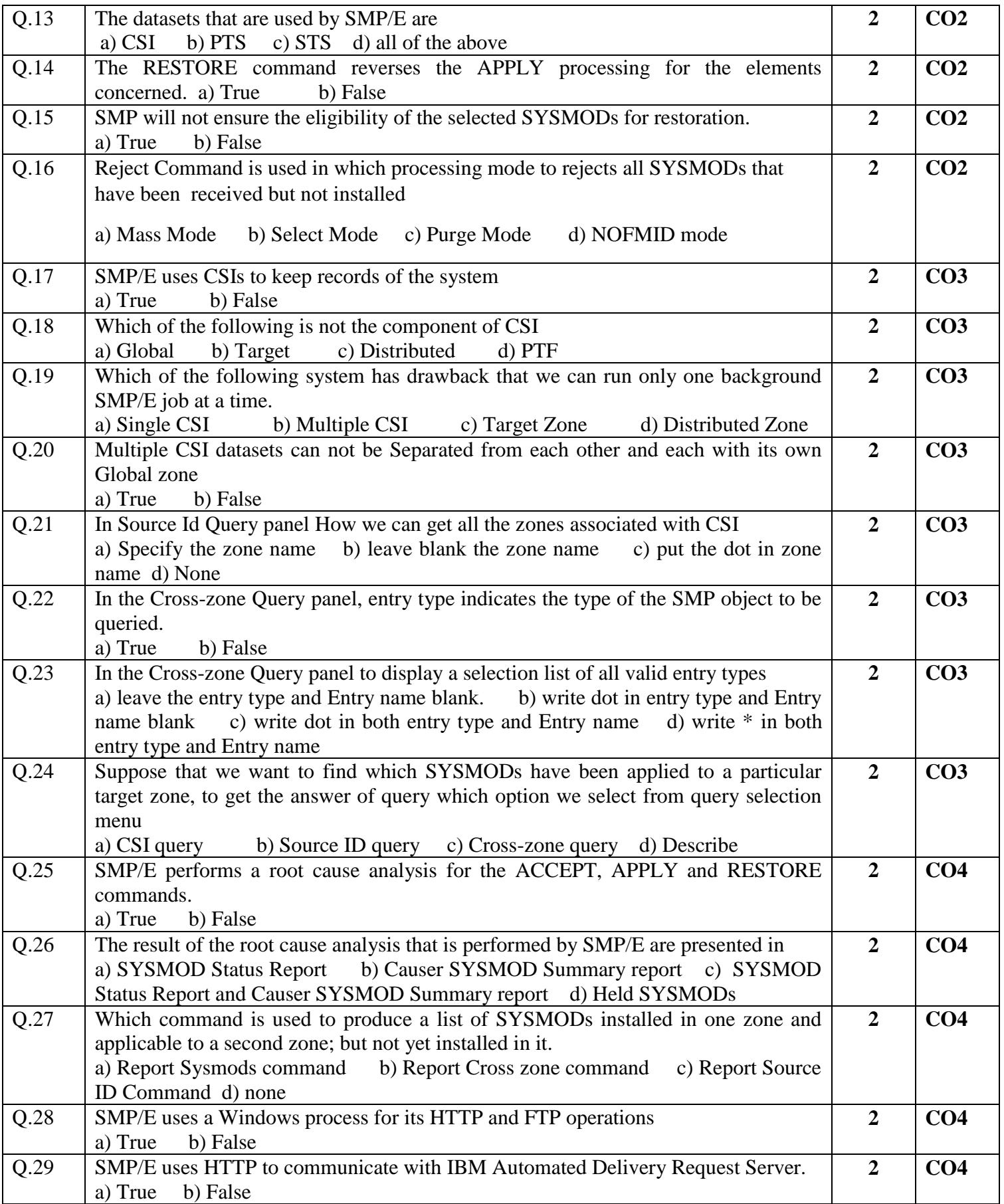

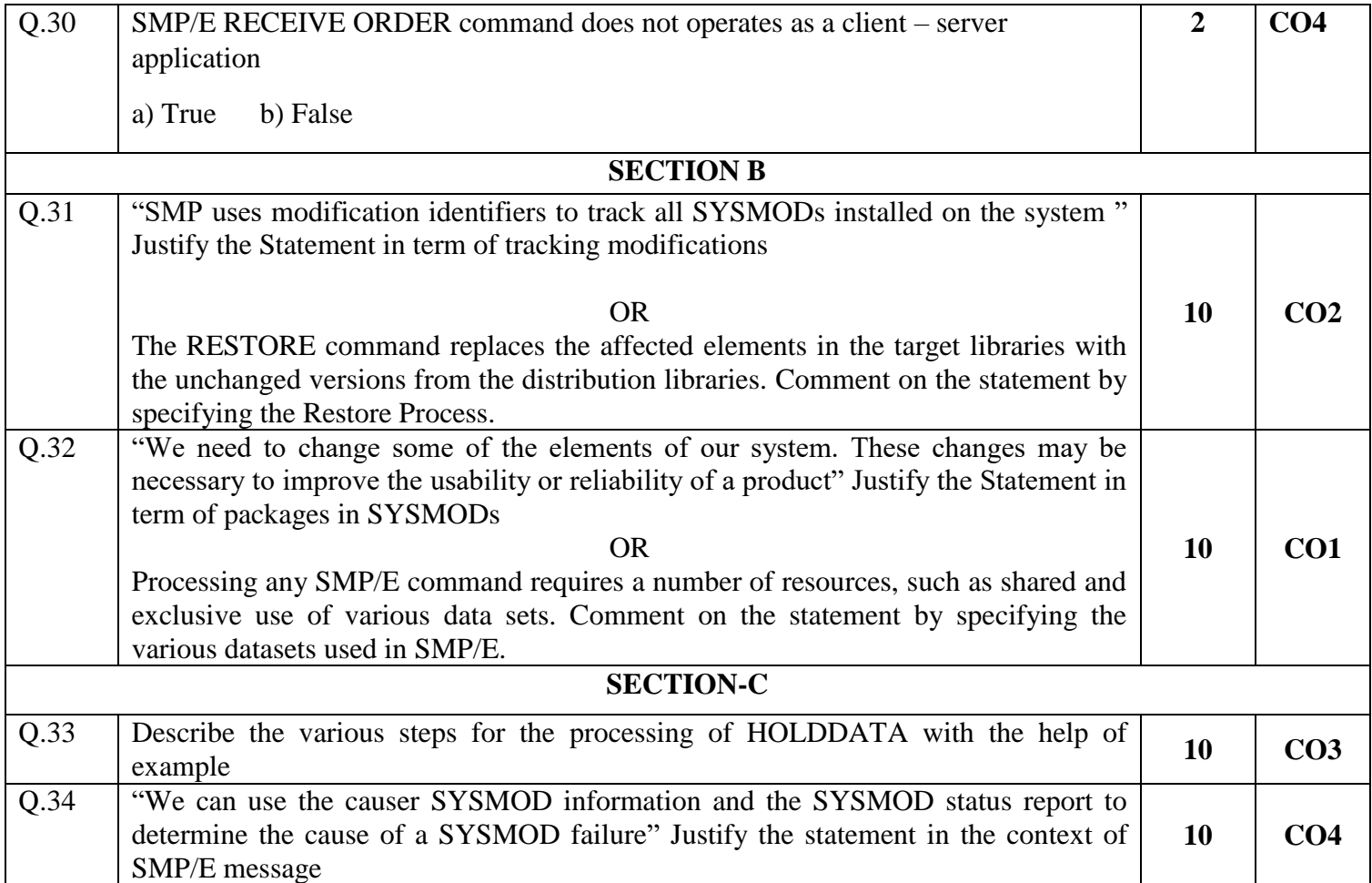